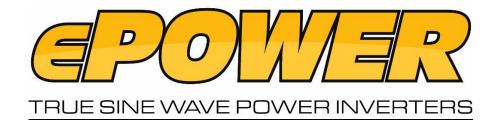

## Appendix 1: ePOWER AC Transfer Switch Inverters For units manufactured from April 2019-on

To understand more about the unit features, read the following section and follow the instructions to make changes to the desired setting. Appendix affects part numbers EN1120S-X, EN1120S-X-24V & EN1226S-X

## Default Factory Setting:

PS (Inverter): PS6 – AC transfer switch is active 24/7, inverter can be switched on or off

AL (Alarm): AL1 - alarm enabled

Sd (UV shutdown): SdL - Under voltage shutdown set to low setting (10.5v)

| Inverter Settings                                                                                                    |
|----------------------------------------------------------------------------------------------------|
| Inverter is disabled, AC Output is getting the power from utility (AC Input) only. When utility power is not available, the unit will not provide AC backup function from the inverter, the display automatically turns off in approx 10 seconds.          |
| When the Power button is pressed again, the display will turn on for another 10 seconds.                                                                                                    |
| To enable the inverter or turn on the backup function, this PSO setting has to be changed to other different setting.                                                                                                    |
| Inverter is set to standby condition with power save (load sense) mode OFF. Unit will provide AC backup function when utility power is NOT available.                                                                                                    |
| Inverter is set to standby mode with power save (load sense) mode ON. Unit will provide continuous AC backup function only when utility power is NOT available AND the load connected to the output is >10W.                                               |
| Once it is ON, the unit will automatically return to power save (load sense) mode when the connected AC load drops to < 3W.                                                                                                    |
| Note: During power save mode, the Inverter will turns ON every few seconds for a few AC cycles to check on the >10W power consumption.                                                                                                    |
| Same function as PS1 and the 'Power' button can be used to turn the AC Output ON and OFF, even with the AC-Input power being present in By-Pass mode.                                                                                                    |
| When the unit is turned off using the 'Power' button, the display remains ON showing the battery voltage and the 'Status' LED turns off.                                                                                                    |
| AC Transfer Switch is active with the inverter switched ON or OFF.                                                                                                    |
| If the inverter is switched off, with AC input present, the inverter will pass the AC through to the inverter output side. If the AC input is removed, the inverter will stay in the off position.                                                         |
| If the inverter is switched on, with AC input present, the inverter will pass the AC through to the inverter output side. If the AC input is removed, the inverter will stay in the on position supplying the inverter output side from the battery input. |
| To understand if the inverter is turned ON or OFF when AC input is present: Inverter on - Display ON Inverter off – Display OFF                                                                                                    |
|                                                                                                    |

PLEASE NOTE: Performing a "Factory-Reset" via the switch panel will default the PS setting to PS1